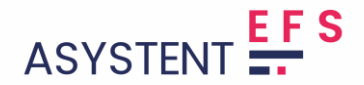

### **Regulamin Systemu Asystent EFS**

Niniejszy Regulamin Systemu Asystent EFS został sporządzony w oparciu o przepisy prawa powszechnie obowiązującego na terytorium Rzeczypospolitej Polskiej w tym w szczególności:

- 1. ustawy z dnia 30 maja 2014 roku o prawach konsumenta (Dz. U. 2014, poz. 827 z późn.zm),
- 2. ustawy z dnia 18 lipca 2002 roku o świadczeniu usług drogą elektroniczną (Dz. U. 2002, Nr 144, poz. 1204 z późn.zm),
- 3. ustawy z dnia 10 maja 2018 roku o ochronie danych osobowych (Dz. U. 2018 poz. 1000 z późn. zm.)
- 4. ustawy z dnia 16 lipca 2004 roku Prawo telekomunikacyjne (Dz. U. 2004, Nr 171, poz. 1800 z pózn.zm.).

Niniejszy regulamin zwany dalej Regulaminem określa zasady, zakres i warunki świadczenia usług

w ramach Systemu Asystent EFS. Regulamin określa w szczególności prawa i obowiązki Usługobiorców, a także prawa, obowiązki i zakres odpowiedzialności Project Hub Sp. z o.o. z/s w Poznaniu jako podmiotu zarządzającego i udostępniającego System Asystent EFS.

Warunkiem korzystania ze Systemu Asystent EFS jest zapoznanie się i akceptacja niniejszego Regulaminu.

### **§1 Definicje**

Użyte w Regulaminie Systemu Asystent EFS określenia należy rozumieć jak podano poniżej:

- 1. **Operator Systemu Asystent EFS** Project Hub Sp. z o.o. z/s w Poznaniu ul. Cienista 3, 60- 587 Poznań, zarejestrowaną w Krajowym Rejestrze Sądowym prowadzonym przez Sąd Rejonowy Poznań Nowe Miasto i Wilda w Poznaniu VIII Wydział Gospodarczy Krajowego Rejestru Sadowego, pod numerem KRS 0000339463.
- 2. **System** oprogramowanie internetowe udostępniane przez Project Hub. Sp. z o.o. z/s w Poznaniu w ramach Systemu Asystent EFS, znajdujące się pod adresem internetowym www.asystentefs.pl, wykorzystywane przez Użytkowników w procesach związanych z rozliczaniem projektów dofinansowanych w ramach Europejskiego Funduszu Społecznego na lata 2014-2020 oraz Europejskiego Funduszu Społecznego Plus na lata 2021-2027, umożliwiające korzystanie z usług oferowanych i świadczonych drogą elektroniczną zgodnie z Regulaminem przez Operatora, w szczególności związanych z wystawianiem i eksportowaniem dokumentów projektowych, rekrutacją uczestników, sprawozdawczością z postępu rzeczowego i finansowego, eksportem danych do systemów, w których rozliczane są projekty realizowane w ramach wyżej wymienionych funduszy.

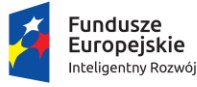

Rzeczpospolita Polska

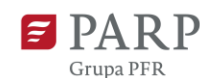

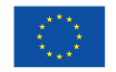

- 3. **Klient** podmiot prowadzący działalność gospodarczą jako osoba fizyczna, osoba prawna albo jednostka organizacyjna nieposiadająca osobowości prawnej, prowadząca działalność gospodarczą, który dokonując zawarcia umowy o świadczenie w ramach systemu Asystent EFS dokonuje transakcji,
- 4. **Dokumenty projektowe** dokumenty dotyczące określonego projektu w szczególności wnioski, regulaminy, logotypy, oświadczenia, listy uczestników, karty czasu pracy.
- 5. **Konto Systemu Asystent EFS** wydzielona przestrzeń Systemu Asystent EFS, określona unikalnym Loginem i zabezpieczona Hasłem, do którego wyłączny dostęp posiada Klient oraz upoważniony przez niego Użytkownik, obejmująca zbiór danych danego Użytkownika i umożliwiająca w/w Użytkownikom korzystanie z ich uprawnień w Systemie, w tym w szczególności wprowadzanie, korzystanie i zarządzanie danymi i innymi elementami związanymi z użytkowaniem Systemu, dostępem do poszczególnych Modułów czy funkcjonalności,
- 6. **Użytkownik Konta Systemu Asystent EFS (Użytkownik)** osoba fizyczna, która wykorzystując Login i Hasło, korzysta z Systemu Asystent EFS w imieniu i na rzecz Klienta.
- 7. **Hasło** ciąg znaków zabezpieczający dostęp do System Asystent EFS udzielony dla Klienta.
- 8. **Login** adres e-mail użytkownika, wykorzystywany wraz z Hasłem do autoryzacji dostępu do Konta System Asystent EFS.
- 9. **Pakiet zewnętrzny** -zestaw oferowanych Klientowi usług, świadczonych w ramach Systemu Asystent EFS, które w zależności od rodzaju zakupionego Pakietu charakteryzują się określonymi parametrami w zakresie dostępnych funkcjonalności, dostępny na stronie www.asystentefs.pl,
- 10. **Baza Kont** zbiór danych, w tym danych osobowych Klientów oraz wskazanych przez niego Użytkowników Konta System Asystent EFS, które są gromadzone i przetwarzane w uporządkowany sposób przez Operatora zgodnie obowiązującym powszechnie prawem w zakresie ochrony danych osobowych ,
- 11. **Opłata** wynagrodzenie Operatora za świadczone usługi w ramach Pakietu System Asystent EFS, należne od Klienta zgodnie z zawartą umową cywilno-prawną. Opłata uiszczana jest za pośrednictwem serwisu płatności na rzecz Operatora tj. Project Hub Sp. z o.o. z/s w Poznaniu jako opłata za Aktywację lub Prolongatę Aktywacji Systemu Asystent EFS.
- 12. **Aktywacja** prawo do korzystania z Systemu Asystent EFS w ramach zakupionego Pakietu przez okres i na zasadach wskazanych w niniejszym Regulaminie oraz w zawartej pomiędzy stronami umowie cywilno-prawnej.
- 13. **Prolongata Aktywacji** prawo do korzystania z Konta System Asystent EFS, w ramach wykupionego

Pakietu przez okres wskazany w zawartej pomiędzy stronami umowie cywilno-prawnej.

14. **Umowa** - Umowa Konta Systemu Asystent EFS tj. – umowy o świadczenie usług w ramach Systemu.

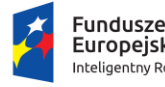

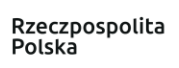

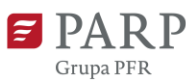

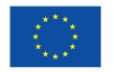

#### **§2 Definicje uprawnień Użytkowników Systemu**

- 1. **Administrator** posiada dostęp do wszystkich funkcjonalności systemu, dodaje konto Klienta, aktywuje lub blokuje dostęp do projektów Klienta (zgodnie z wykupionym/opłaconym pakietem),
- 2. **Klient**  dodaje na swoim Koncie projekty, jest administratorem we własnych projektach, ma wgląd do modułu zarządczego, posiada możliwość nadania uprawnień dla poszczególnych użytkowników oraz pozbawienia nadanych uprzednio uprawnień, posiada uprawnienie do nadania dla jednej osoby kilka różnych ról istniejących w Systemie oraz w kilku projektach Systemu Asystent EFS. Po Aktywowaniu Projektu posiada dostęp do wszystkich modułów i funkcjonalności systemu we własnych projektach.
- 3. **Koordynator** edytuje wszystkie funkcje w projekcie, do którego jest przypisany nie ma dostępu do modułu zarządczego.
- 4. **Partner zaawansowany** posiada podgląd/dostęp do karty projektu, karty finansowej, karty rekrutacji i monitorowania uczestnictwa w projekcie, repozytorium dokumentów z możliwością ich pobrania, ale bez edycji ww. dokumentów, ma możliwość podglądu regulaminu,
- 5. **Rekruter** ma dostęp do karty rekrutacji i monitorowania uczestnictwa, dodaje uczestników, tworzy listy osób przyjętych, listy osób odrzuconych, listy rezerwowe, posiada możliwość wysyłania powiadomień do uczestników, przypisuje otrzymane wsparcia, przypisuje wskaźniki określone w projekcie, posiada dostęp do karty projektu.
- 6. **Partner ograniczony** posiada uprawnienie podglądu do karty projektu bez listy zgłoszeń – wyłącznie w zakresie wskaźników, posiada dostęp do repozytorium dokumentów bez możliwości ich pobrania bez możliwości edycji, ma możliwość podglądu regulaminu.
- 7. **Kierownik personelu** posiada dostęp do Karty personelu, posiada uprawnienie w zakresie dodawania Pracownika, edycji Karty personelu w zakresie wszystkich Pracowników w projekcie, posiada uprawnienie wysyłania powiadomień do Pracowników, akceptacji kart czasu pracy oraz sprawozdań.
- 8. **Pracownik (personel projektu)** funkcja przeznaczona dla osoby zatrudnionej w projekcie na podstawie umowy o pracę lub na zasadzie własnej działalności gospodarczej w ramach umowy cywilno-prawnej, posiada dostęp do Karty personelu tylko w zakresie jego własnego stanowiska Pracownika, posiada możliwość planowania czasu pracy, tworzenia miesięcznych kart czasu pracy, tworzenia sprawozdań, generowania miesięcznych kart czasu pracy do wersji pdf i podpisu,
- 9. **Pracownik finansowy –** ma dostęp do Karty finansowej, ma możliwość dodawania poniesionych kosztów w projekcie oraz tworzenia zestawień finansowych.
- 10. **Uczestnik** uczestnik projektu wypełnia udostępniony mu formularz zgłoszeniowy, posiada uprawnienie do jego edycji oraz wydruku do podpisu,

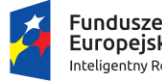

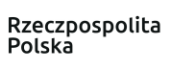

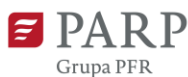

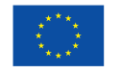

#### **§3 Wymagania techniczne związane z korzystaniem z Systemu Asystent EFS**

Dla poprawnego działania Systemu Asystent EFS koniecznym jest posiadanie przez Użytkownika co najmniej jednego z następujących urządzeń:

- 1. Komputer, komputer osobisty z zainstalowaną aktualną wersją jednej z przeglądarek:
	- a) Google Chrome;
	- b) Mozilla FireFox;
	- c) Microsoft Edge;
	- d) dla komputera Mac OS przeglądarka Safari,
- 2. Smartfon lub tablet z systemem operacyjnym:
	- a) Android 8.0 i kolejne z zainstalowaną przeglądarką Google Chrome;
	- b) iOS 12 i kolejne z zainstalowaną przeglądarką Safari.

Pozostałe wymagania dla poprawnego funkcjonowania Systemu Asystent EFS to:

- 1. dostęp do Internetu o minimalnej przepustowości łącza internetowego 5Mbit/s;
- 2. zainstalowane oprogramowanie do odczytu plików w formacie pdf,
- 3. posiadanie konta e-mail.

### **§4 Zakres funkcjonalności Systemu Asystent EFS**

- 1. System oferuje Klientom narzędzia ułatwiające przeprowadzenie procesów związanych z rozliczaniem projektów dofinansowanych w ramach Europejskiego Funduszu Społecznego na lata 2014-2020 oraz Europejskiego Funduszu Społecznego Plus na lata 2021-2027.
- 2. System pozwala w szczególności na przeprowadzenie rekrutacji uczestników projektu, wystawianie i eksportowaniem dokumentów projektowych, prowadzenie monitorowania postępu rzeczowego i finansowego, eksport danych do systemu systemów, w których rozliczane są projekty realizowane w ramach EFS i EFS+.

### **§5 Zawarcie i przedmiot Umowy o świadczenie usług w ramach Systemu Asystent EFS**

- 1. Umowa o świadczenie usług w ramach Systemu Asystent EFS zostaje zawarta poprzez złożenie zgłoszenia elektronicznego, zaakceptowanie niniejszego Regulaminu oraz zawarcie umowy cywilno-prawnej pomiędzy stronami. Po dokonaniu Opłaty Operator generuje Konto w Systemie dla Klienta na okres wskazany w Umowie.
- 2. Przedmiotem umowy świadczenia usług jest zapewnienie Klientowi dostępu do Konta Systemu Asystent EFS w ramach wybranego i opłaconego Pakietu Zewnętrznego tj.: a) uzyskanie przez Klienta dostępu do Systemu Asystent EFS na zasadach określonych w Regulaminie oraz Umowie;
	- b) uzyskanie dostępu do Konta;

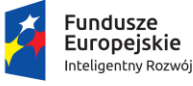

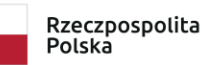

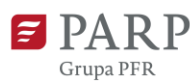

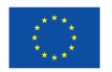

c) przechowywanie i umożliwienie przetwarzania przez Użytkowników danych w zakresie Dokumentów Projektowych w ramach Systemu,

d) prawo skorzystania ze wsparcia technicznego w kwestiach dotyczących użytkowania Systemu zgodnie z wykupionym Pakietem Zewnętrznym oraz na zasadach określonych w zawartej pomiędzy stronami umowie cywilno-prawnej.

e) przechowywanie i umożliwienie przetwarzania przez Użytkowników plików i Dokumentów Projektowych Klienta,

3. Podane przez Klienta w formularzu rejestracyjnym dane, powinny być zgodne ze stanem faktycznym i prawnym. W okresie świadczenia usługi Konta Systemu Asystent EFS Klient zobligowany jest do niezwłocznego aktualizowania tych danych, w każdym przypadku ich zmiany. W przypadku braku wykonania tego obowiązku lub jego nienależytego wykonania, wszystkie oświadczenia, dokumenty lub informacje wysłane do Klienta przez Operatora na dotychczasowo podane dane, w tym adresy elektroniczne, będą uważane za skutecznie doręczone.

### **§6 Wynagrodzenie**

- 1. Klient jest zobowiązany do zapłaty z góry Opłaty za świadczone usługi w ramach System Asystent EFS zgodnie z wybranym Pakietem Zewnętrznym oraz zawartą umową cywilnoprawną.
- 2. Opłata uiszczana jest za pośrednictwem elektronicznego serwisu płatności na rzecz Operatora tj. Project Hub Sp. z o.o. z/s w Poznaniu.
- 3. Operator zastrzega sobie prawo do zmian wysokości Opłat za korzystanie z usług w ramach System Asystent EFS i zasad dotyczących tych płatności. Zmiany będą komunikowane Klientom przy pomocy korespondencji elektronicznej.

### **§7 Rozwiązanie Umowy**

- 1. Klient może rozwiązać Umowę z Project Hub Sp. z o.o. dotyczącą korzystania z Systemu poprzez rozwiązanie Umowy za porozumieniem Stron wyłącznie w formie pisemnej.
- 2. Każdej ze Stron przysługuje prawo do wypowiedzenia Umowy na świadczenie usług w ramach Systemu Asystent EFS za jednomiesięcznym okresem wypowiedzenia. Operator Systemu zachowuje uiszczoną Opłatę.
- 3. Warunkiem rozwiązania Umowy jest uregulowanie przez Klienta wszystkich ewentualnych należności wobec Project Hub Sp. z o.o.
- 4. Rozwiązanie Umowy jest jednoznaczne z usunięciem z Systemu wszystkich danych Klienta i następuje to w terminie 14 dni od dnia zawarcia porozumienia wg ust. 1 lub pisemnego wypowiedzenia umowy, w szczególności:
	- a) usunięciem wszystkich Kont Użytkowników Klienta i zakończeniem przetwarzania danych osobowych Użytkowników Klienta,

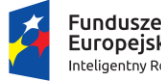

Europejskie Inteligentny Rozwój

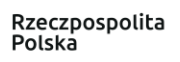

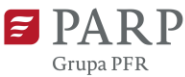

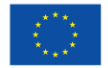

- b) usunięciem wszystkich Projektów Klienta i wiążących się z nimi elementów
- c) usunięciem wszystkich Uczestników Projektów Klienta i wiążących się z nimi elementów.
- 5. Z ważnych przyczyn, w szczególności, gdy Klient, po uprzednim wezwaniu przez Operatora, nie spełnia swoich zobowiązań umownych wobec Operatora lub narusza postanowienia Regulaminu, Umowa może zostać rozwiązana przez Operatora za wypowiedzeniem, z zachowaniem 14-dniowego terminu wypowiedzenia.
	- 6. Klient będący Konsumentem ma prawo odstąpienia od umowy na świadczenie Usługi System Asystent EFS bez podania przyczyny i bez ponoszenia kosztów, w terminie 14 dni od daty jej zawarcia. Do zachowania tego terminu wystarczy wysłanie do Operatora oświadczenia o odstąpieniu od umowy, którego wzór stanowi Załącznik nr 1 do niniejszego Regulaminu ("Oświadczenie o odstąpieniu")

### **§8 Zasady korzystania z Systemu Asystent EFS**

- 1. W celu korzystania z systemu przez Klienta konieczne jest wypełnienie formularza rejestracyjnego i założenia konta Klienta.
- 2. Rejestrację uważa się za dokonaną z chwilą potwierdzenia rejestracji przez tego Użytkownika, co następuje poprzez potwierdzenie czynności w linku aktywacyjnym, otrzymanym przez tego Użytkownika na adres e-mail, podany w formularzu rejestracyjnym założenia konta Klienta.
- 3. Niedopuszczalne są działania mogące utrudniać lub destabilizować działanie Systemu Asystent EFS. W przypadku stwierdzenia przez Operatora, że Klient lub Użytkownik dopuszcza się takich działań, nastąpi podjęcie czynności zgodnie z § 9 ust. 8. Działanie Klienta lub Użytkownika polegające na próbie destabilizacji serwisu mogą być również uznane za przestępstwo w rozumieniu przepisów kodeksu karnego.
- 4. Założenie Konta jest równoznaczne z:
	- a. przyjęciem do wiadomości i akceptacją postanowień Regulaminu oraz jego załączników,
	- b. złożeniem oświadczenia, że dane podane w formularzu rejestracyjnym założenia Konta są aktualne i zgodne z prawdą,
	- c. upoważnieniem Operatora do przetwarzania danych osobowych Klienta i Użytkownika Klienta zapisanych na Koncie w celu świadczenia usług w Systemie oraz w celach diagnostycznych i statystycznych,
	- d. wyrażeniem zgody na otrzymywanie na podany w formularzu rejestracyjnym adres e-mail komunikatów systemowych, w tym powiadomień o nowych komunikatach w systemie, powiadomień o nowych treściach opublikowanych w systemie, przerwach technicznych w działaniu systemu, zmianach w Regulaminie oraz innych danych związanych z użytkowaniem Systemu.

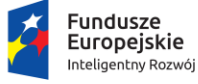

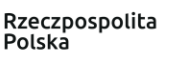

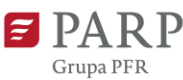

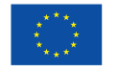

- e. Klient zobowiązuje się do przestrzegania przepisów prawa i postanowień Regulaminu w zakresie korzystania z Systemu.
- f. Klient zobowiązuje się do przestrzegania autorskich praw majątkowych oraz praw wynikających z rejestracji wynalazków, patentów, znaków towarowych, wzorów użytkowych i przemysłowych innych osób,
- g. Klient zobowiązuje się do powstrzymywania się od jakichkolwiek działań naruszających prywatność innych Klientów oraz Użytkowników, w szczególności zbierania, przetwarzania i rozpowszechniania informacji o innych Użytkownikach bez ich wyraźnej zgody, chyba że jest to dozwolone przez przepisy prawa i niniejszego Regulaminu.
- h. Klient nie może przenieść na osobę trzecią praw ani obowiązków związanych z korzystaniem z Konta oraz z Systemu.
- i. Klientowi nie wolno udostępniać Hasła osobom trzecim. Klient odpowiada za wszelkie działania i zaniechania osób trzecich, którym udostępnił Hasło.
- j. Klient nie jest uprawniony w szczególności do:
	- podejmowania jakichkolwiek aktywności, które mogą spowodować zakłócenie działania infrastruktury Systemu,
	- wykorzystywania mechanizmów, oprogramowania, skryptów systemu w celach innych niż prawidłowe korzystanie z usług świadczonych w ramach Systemu
	- wykorzystywania jakichkolwiek treści stanowiących własność Project Hub Sp. z o.o. z/s w Poznaniu w celach innych niż prawidłowe korzystanie z Systemu zgodne z Regulaminem oraz zawartą Umową.
- 5. W ramach zawartej Umowy Project Hub Sp. z o.o. z/s w Poznaniu udziela Klientowi odpłatnej licencji na korzystanie z systemu zgodnie z jego przeznaczeniem i funkcjonalnościami określonymi w Regulaminie w ramach projektu i zgodnie z zawartą Umową.
- 6. Klientowi nie przysługuje prawo odpłatnego lub nieodpłatnego udostępniania Systemu osobom trzecim, za wyjątkiem jego udostępniania Użytkownikom oraz Uczestnikom projektu w zakresie niezbędnym do rozliczania i monitorowania projektu oraz prowadzenia rekrutacji uczestników.
- 7. Konto Klienta automatycznie uzyskuje status Administratora w zakresie prowadzonego projektu.
- 8. Klient dodaje swój projekt, który musi zostać aktywowany przez Administratora. Po aktywacji Konta Klient ma dostęp do wszystkich funkcjonalności w projekcie przez okres i na zasadach wskazanych w zawartej pomiędzy stronami umowie cywilnoprawnej.
- 9. Jeśli zapisy umowy o dofinansowanie projektu wymagają spełnienia dodatkowych wymogów, za spełnienie takich wymogów odpowiada wyłącznie Klient.

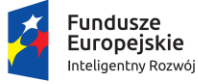

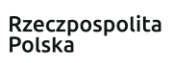

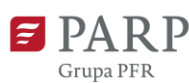

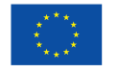

- 10. Project Hub Sp. z o.o. nigdy nie jest stroną umów zawieranych pomiędzy Klientem a Użytkownikami, w szczególności w związku z prowadzeniem rekrutacji czy zatrudnieniem w projekcie.
- 11. Project Hub Sp. z o.o. nie ponosi jakiejkolwiek odpowiedzialności z tytułu realizacji projektu Klienta.
- 12. Użytkownik systemu dodany przez Klienta lub Uczestnik biorący udział w procesie rekrutacji ma prawo do bezpłatnego korzystania z funkcjonalności systemu, zgodnie z nadaną mu funkcją.
- 13. W prowadzonej do projektu rekrutacji Klient określa, jakie dane osobowe Uczestnik powinien podać w celu zgłoszenia chęci udziału w projekcie.
- 14. Klient za pomocą systemu i udostępnionych narzędzi pobiera od Uczestnika wymagane oświadczenia i zgody.
- 15. Project Hub Sp. z o.o. z/s w Poznaniu nie ponosi odpowiedzialności za jakiekolwiek działania Klienta, w szczególności za okoliczności związane ze świadczeniem usług w zakresie realizowanego przez Klienta projektu, jakości usług świadczonych w ramach projektu, rozliczeń finansowych oraz za fakt realizacji przez Klienta obowiązków wynikających z podpisanej umowy o dofinansowanie.
- 16. Project Hub Sp. z o.o. nie pośredniczy w zawieraniu umów pomiędzy Klientem a Uczestnikiem lub innym Użytkownikiem, ani nie jest stroną takich umów, a jedynie umożliwia Klientowi wsparcie w zarządzaniu procesem rekrutacji, rozliczania i monitorowania postępu i założeń projektu za pośrednictwem funkcji oferowanych w Systemie.
- 17. Zabrania się umieszczania w Systemie i rozpowszechniania za jego pośrednictwem:

a) oprogramowania objętego prawami innych osób - bez właściwego upoważnienia,

b) oprogramowania przeznaczonego do nieuprawnionego niszczenia, zmieniania, usuwania, uszkadzania, utrudniania dostępu do danych informatycznych, istotnego zakłócania lub uniemożliwiania automatycznego przetwarzania, gromadzenia i przekazywania takich danych, zakłócania pracy systemów i sieci teleinformatycznych,

c) haseł komputerowych, kodów dostępu lub innych danych umożliwiających nieuprawniony dostęp do informacji przechowywanych w systemie komputerowym lub sieci teleinformatycznej.

18. Zabrania się wykorzystywania Systemu Asystent EFS, w szczególności wiadomości prywatnych do rozsyłania reklam towarów, usług, komercyjnych serwisów internetowych oraz innych treści uznawanych jako spam.

### **§9 Prawa i obowiązki Operatora**

1. Operator zobowiązuje się dołożyć wszelkich starań i należytej staranności, by zapewnić bezpieczeństwo danych zgromadzonych w Systemie.

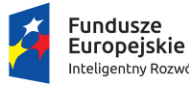

Inteligentny Rozwój

Rzeczpospolita Polska

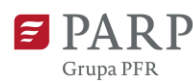

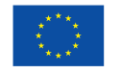

- 2. Operator zobowiązuje się dołożyć wszelkich starań, aby zapewnić dostępność Systemu bez przerw i zakłóceń.
- 3. Operator zastrzega sobie prawo do przerw technicznych w działaniu Systemu związanych

z ewentualną modyfikacją, rozbudową lub konserwacją sprzętu bądź oprogramowania. Wszystkie planowane prace techniczne dot. Systemu powodujące przerwę w jego dostępności w miarę możliwości technicznych i organizacyjnych prowadzone będą w okresie małego ruchu w Systemie tj. w porze nocnej.

- 4. Operator zobowiązuje się wykonywać cyklicznie, minimum raz dziennie, kopie zapasowe baz danych Systemu.
- 5. Operator jest uprawniony do zablokowania lub usunięcia Projektu oraz zablokowania lub usunięcia Konta Klienta lub jego Użytkownika w przypadku działania przez nich na szkodę Project Hub Sp. z o.o. z/s w Poznaniu lub innych Klientów oraz Użytkowników Systemu, naruszenia przez Klienta lub Użytkownika przepisów prawa lub postanowień Regulaminu. Ponadto, Operatorowi przysługuje prawo do zablokowania dostępu do Systemu, jeśli jest to uzasadnione względami bezpieczeństwa Systemu. Postanowienia niniejszego punktu nie wyłączają podejmowania przez Operatora innych działań, jeżeli są przewidziane postanowieniami Regulaminu lub dopuszczalne prawnie.
- 6. Usunięcie Projektu jest równoznaczne z rozwiązaniem Umowy ze skutkiem natychmiastowym.
- 7. Klient, którego Konto zostało usunięte przez Operatora ma prawo założyć kolejne Konto jedynie po uzyskaniu jego zgody, wyrażonej na piśmie lub za pośrednictwem poczty elektronicznej.
- 8. W przypadku otrzymania przez Project Hub Sp. z o.o. z/s w Poznaniu urzędowego zawiadomienia lub uzyskania wiarygodnej wiadomości o bezprawnym charakterze danych opublikowanych przez Klienta lub Użytkownika w Systemie lub bezprawnych zachowaniach Klienta lub Użytkownika w Systemie, oraz w przypadku powzięcia przez Operatora wątpliwości, co do zgodności treści z wymogami Regulaminu, w szczególności co do prawdziwości lub aktualności treści opublikowanych przez Klienta lub Użytkownika w Systemie, oraz co do posiadania przez Klienta lub Użytkownika praw do treści zamieszczonych w systemie, Operator ma prawo do podjęcia następujących czynności:
	- 1. wezwania Klienta lub Użytkownika do niezwłocznego usunięcia z Systemu nieprawdziwych treści bądź dokonania aktualizacji treści, pod rygorem odmowy zamieszczenia treści w Systemie, zablokowania dostępu do zamieszczonej w Systemie treści lub usunięcia treści z Systemu;
- 2. wezwania Klienta lub Użytkownika do niezwłocznego przedstawienia Operatorowi swojego stanowiska i ewentualnych dowodów legalności działania Klienta lub Użytkownika w Systemie, pod rygorem usunięcia treści z Systemu;

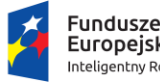

Europejskie Inteligentny Rozwój Rzeczpospolita Polska

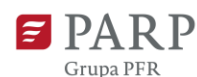

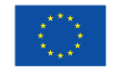

- 3. odmowy zamieszczenia treści w Systemie, natychmiastowego zablokowania dostępu do zamieszczonej w Systemie treści lub usunięcia treści z Systemu.
- 9. Z zastrzeżeniem ust. 10 poniżej, Project Hub Sp. z o.o. z/s w Poznaniu wykonuje uprawnienia, o których mowa w ust. 8, według własnego uznania, tzn. Operator nie ma obowiązku uprzedniego wezwania Klienta lub Użytkownika do określonych działań wobec odmowy zamieszczenia treści w Systemie, zablokowania dostępu do treści lub usunięcia treści z Systemu.
- 10. Project Hub Sp. z o.o. niezwłocznie zawiadomi Klienta/Użytkownika za pośrednictwem poczty elektronicznej lub za pośrednictwem Systemu o zamiarze zablokowania dostępu do treści lub usunięcia treści z Systemu, w sytuacjach, o których mowa w ust. 10 powyżej.
- 11. Konto zablokowane przez Operatora może zostać ponownie aktywowane na pisemny wniosek Klienta lub Użytkownika zgłoszony drogą elektroniczną na adres asystentefs@projecthub.pl.
- 12. Operator ma prawo do ingerencji w Konto Klienta lub Użytkownika w celu usunięcia zakłócenia lub problemu w funkcjonowaniu Konta lub Systemu. Ingerencja nie może jednak naruszać prywatności Klienta lub Użytkownika.

### **§10 Reklamacja**

- 1. Wszelkie reklamacje związane z działaniem Systemu Klient winien kierować w formie elektronicznej na adres asystentefs@projecthub.pl.
- 2. Składana reklamacja musi zawierać:
	- a) oznaczenie Klienta oraz dane kontaktowe adres e-mail lub numer telefonu zgłaszającego reklamację,
	- b) dokładne wskazanie treści lub usługi, której dotyczy reklamacja,
	- c) dokładne wskazanie powodu zgłoszenia reklamacji, w tym w szczególności treści, które naruszają prawa zgłaszającego reklamację, wraz z wymienieniem sposobu i zakresu tego naruszenia lub problemu z działaniem usługi,
	- d) w razie możliwości, wskazanie i przedstawienie posiadanego przez zgłaszającego reklamację dowodu na zasadność reklamacji.
- 3. Jeżeli podane w reklamacji dane lub informacje wymagają uzupełnienia, przed rozpatrzeniem reklamacji Operator zwraca się do składającego reklamację o jej uzupełnienie we wskazanym zakresie.
- 4. Za reklamację nie uważa się sugestii zmian w zakresie świadczonych usług, w szczególności propozycji ulepszeń Systemu.
- 5. Operator rozpatruje reklamacje w terminie 14 dni od daty jej otrzymania.
- 6. Odpowiedź na reklamację wysyłana jest wyłącznie na adres e-mail wskazany w reklamacji.

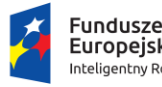

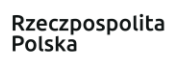

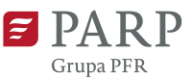

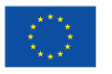

#### **§11 Polityka plików cookies**

- 1. Operator Systemu informuje, iż podczas korzystania z Systemu w komputerze Klienta oraz Użytkownika zapisywane są krótkie informacje tekstowe zwane *cookies* (dalej: pliki *cookies*) lub stosowane są inne technologie (np. local storage). Instalacja plików *cookies* jest konieczna do prawidłowego użytkowania Systemu.
- 2. Klient lub Użytkownik może usunąć pliki *cookies* umieszczone na jego urządzeniu końcowym lub zablokować funkcję zapisywania plików *cookies* w pamięci swojego komputera wybierając odpowiednie opcje w ustawieniach swojej przeglądarki internetowej, może to jednak ograniczyć możliwości korzystania z Systemu oraz uniemożliwić Klientowi lub Użytkownikowi sprawne korzystanie z Systemu.
- 3. Gromadzone informacje dotyczą adresu IP, typu wykorzystywanej przeglądarki, języka, rodzaju systemu operacyjnego, dostawcy usług internetowych, informacji o czasie i dacie, lokalizacji oraz informacji przesyłanych do witryny za pośrednictwem formularza kontaktowego.
- 4. Cookies, które są przetwarzane analizują anonimowe informacje na temat używania strony [www.asystentefs.pl.](http://www.asystentefs.pl/) Cookies pomagają udoskonalać funkcjonalność strony i dostosować ją lepiej do oczekiwań i potrzeb osób odwiedzających stronę. Cookies gromadzą anonimowe informacje, odnotowują tendencje występujące na stronie bez identyfikowania poszczególnych osób. Narzędzia analityczne korzystają z własnych cookies do analizowania działań osób odwiedzających stronę. Cookies te służą do przechowywania informacji m.in. czasu rozpoczęcia bieżących odwiedzin oraz tego czy osoba odwiedzająca była już kiedyś na stronie, z jakiej innej strony tu trafiła, jak porusza się po stronie.

### **§12 Własności intelektualna i ochrona praw autorskich**

- 1. Wszelkie elementy graficzne, rozwiązania techniczne, tekst, oprogramowanie, bazy danych i inne elementy Systemu Asystent EFS w szczególności kod HTML, arkusze CSS, skrypty JavaScript i pliki binarne, podlegają ochronie prawnej w zakresie praw autorskich i pokrewnych przysługujących Operatorowi lub innym uprawnionym podmiotom. Zawartość Systemu nie może być kopiowana, przetwarzana i modyfikowana w celach innych niż korzystanie z Systemu zgodnie z Regulaminem, ani też udostępniana osobom trzecim.
- 2. Operator oświadcza, że przysługują mu wyłączne autorskie prawa majątkowe do Systemu, za wyjątkiem tych jego elementów, które stanowią biblioteki pochodzące z tzw. otwartego oprogramowania (biblioteki *open source*). Biblioteki zostały załączone do Systemu oraz są rozpowszechniane zgodnie z warunkami licencji określającymi zasady ich eksploatacji.

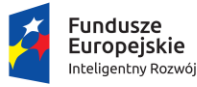

Rzeczpospolita Polska

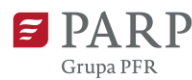

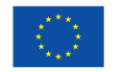

- 3. Klient oraz Użytkownicy zobowiązani są do przestrzegania określonych w Regulaminie warunków i zasad korzystania z Systemu, w tym uwzględnienia zasad licencji na korzystanie z zawartych w Systemie bibliotek *open source*.
- 4. Nazwa Systemu, jego koncepcja, wygląd graficzny oraz wszelkie elementy treści nie mogą być utrwalane ani zwielokrotniane w jakikolwiek sposób bez zgody Operatora.
- 5. Klient lub Użytkownik może zamieszczać w Systemie tylko materiały, do których posiada całość majątkowych praw autorskich, lub materiały, które nie są obciążone prawem na rzecz jakichkolwiek osób trzecich w sposób uniemożliwiający wykonanie niniejszego Regulaminu,
- 6. Klient zapewnia, że zamieszczenie przez niego Dokumentów Projektowych w Systemie nie będzie naruszało jakichkolwiek praw własności intelektualnej osób trzecich. W przeciwnym wypadku Klient zobowiązuje się do pokrycia wszelkich odszkodowań i kosztów w związku z dochodzeniem przez osoby trzecie takich roszczeń od Operatora.

### **§13 Odpowiedzialność**

- 1. Odpowiedzialność Operatora wobec Klienta ze wszystkich tytułów wynikających ze świadczenia usług w ramach Systemu jest ograniczona do wartości uiszczonej Opłaty przez Klienta przed zdarzeniem rodzącym odpowiedzialność Operatora.
- 2. Operator nie odpowiada za szkody będące skutkiem przerw w dostępie Klienta do Internetu lub przerw w świadczeniu usług spowodowanych niewywiązaniem się ze zobowiązań przez osoby trzecie lub inne podmioty gospodarcze.
- 3. Operator nie ponosi w żadnym wypadku odpowiedzialności za szkody polegające na utracie przez Klienta korzyści, które uzyskałby, gdyby szkody nie wyrządzono.
- 4. Operator nie ponosi odpowiedzialności za szkody powstałe w związku z brakiem u Klienta odpowiednich zabezpieczeń przed przejęciem Loginu i Hasła lub udostępnieniem przez Klienta Loginu i Hasła osobom nieuprawnionym lub niegodnym zaufania.
- 5. Operator nie ponosi żadnej odpowiedzialności za ewentualne szkody osób trzecich, wywołane przez działanie Klienta w ramach usługi Systemu Asystent EFS.
- 6. Operator nie ponosi odpowiedzialności za treść i formę materiałów i informacji umieszczonych w Systemie przez Klienta lub Użytkownika.
- 7. Klient ponosi pełną odpowiedzialność za złamanie prawa bądź szkodę wywołaną jego działaniami w Systemie, w szczególności podaniem nieprawdziwych danych, ujawnieniem tajemnicy służbowej lub innej informacji poufnej, naruszeniem dóbr osobistych lub praw autorskich oraz praw pokrewnych.

### **§14 Zmiana Regulaminu**

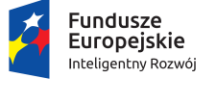

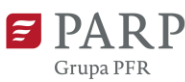

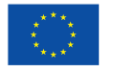

1. Operator zastrzega sobie prawo do zmiany Regulaminu w każdym czasie. Zmiana może dotyczyć w szczególności nowych funkcjonalności Systemu lub nowych usług świadczonych

w ramach Systemu.

- 2. Wszystkie Projekty utworzone przed dniem wejścia w życie nowego Regulaminu są prowadzone na dotychczasowych zasadach.
- 3. Zmiana Regulaminu staje się skuteczna w terminie wskazanym przez Operatora, który nie może być krótszy niż 14 dni od momentu udostępnienia w Systemie zmienionego Regulaminu.
- 4. Użytkownik zostanie powiadomiony o zmianach w Regulaminie podczas logowania do Systemu lub pocztą e-mail.
- 5. Jeśli Klient nie sprzeciwi się stosowaniu zmienionych warunków w terminie, zmienione warunki uznaje się za przyjęte przez Klienta.
- 6. W przypadku sprzeciwu, Klient rezygnuje z korzystania z Systemu poprzez zgłoszenie Super Administratorowi wniosku o usunięcie Konta. W takim przypadku uiszczona Opłata nie zostaje zwrócona.

### **§15 Postanowienia końcowe**

- 1. W sprawach nie unormowanych Regulaminem mają zastosowanie odpowiednie przepisy prawa powszechnie obowiązującego na terytorium Rzeczypospolitej Polskiej.
- 2. Jeżeli jedno lub więcej z postanowień niniejszego Regulaminu okaże się nieważne z mocy prawa lub wykonanie go będzie niemożliwe, pozostałe postanowienia pozostaną w mocy, zaś strony podejmą rozmowy w celu wypracowania zadawalającego rozwiązania.
- 3. Załączniki do Regulaminu stanowią jego integralną część.
- 4. Kwestie dotyczące Polityki bezpieczeństwa Systemu Asystent EFS, informacji poufnych oraz ochrony danych osobowych zawarte są w Załączniku nr 2.
- 5. Operator może udostępniać System Asystent EFS w formie testowej lub udostępniać System innym uprawnionym podmiotom zgodnie z Regulaminem Programu Partnerskiego.
- 6. W razie sporu z Klientami niebędącymi konsumentami strony określają jako właściwy sąd siedziby Operatora.
- 7. Niniejszy Regulamin jest dostępny do pobrania w formacie PDF w aktualnej wersji pod adresem Systemu.

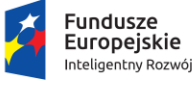

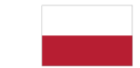

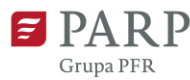

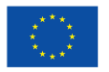

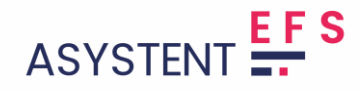

#### **Załącznik nr 1**

#### **FORMULARZ OŚWIADCZENIA O ODSTĄPIENIU OD UMOWY**

*(formularz ten należy wypełnić i odesłać tylko w przypadku chęci odstąpienia od umowy)*

**Project Hub Sp. z o.o. ul. Cienista 3, 60 - 587 Poznań**

#### **Oświadczenie o odstąpieniu od umowy**

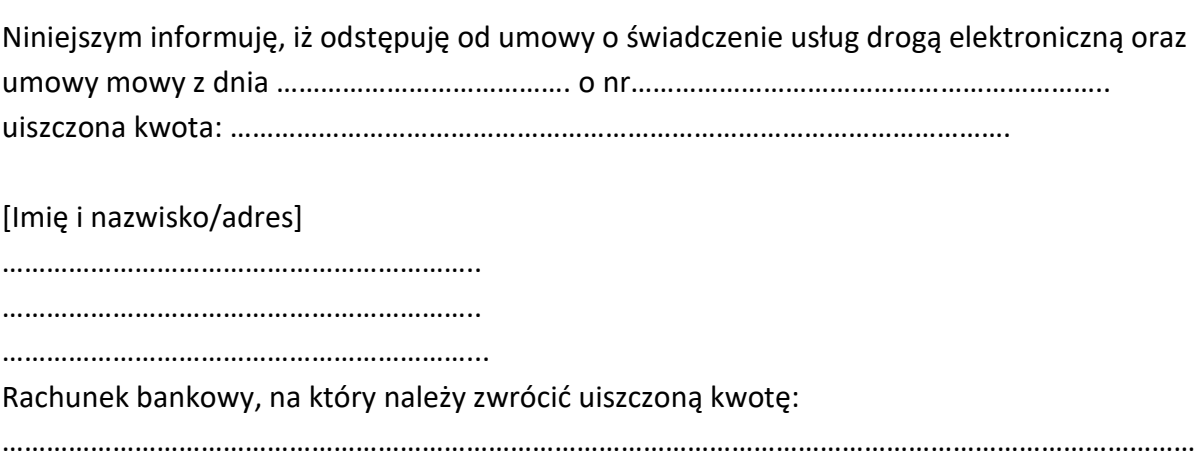

……………………………………………………

Data, Podpis

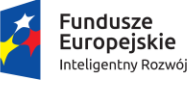

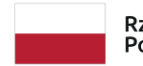

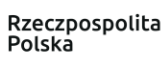

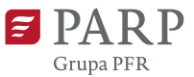

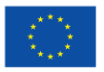